### Unix and Minix Networking

- Network Protocols
- Unix networking
- Minix networking

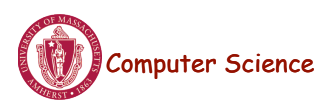

Lecture 19, page 1

#### Communication Protocols

- Protocol: a set of rules for communication that are agreed to by all parties
- Protocol stack : networking software is structured into layers
	- Each layer N, provides a service to layer  $N+1$ , by using its own layer N procedures and the interface to the N-1 layer.
	- Example: International Standards Organization/ Open Systems Interconnect (ISO/OSI)

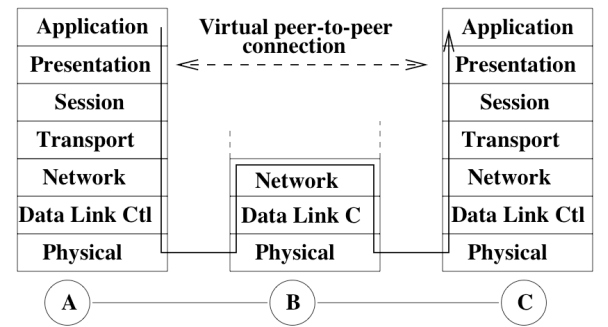

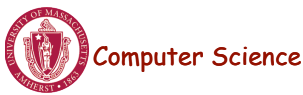

# TCP/IP Protocol Stack

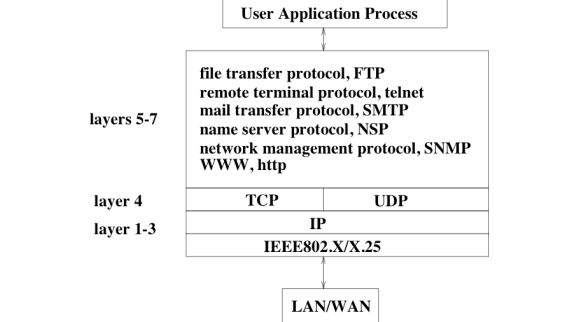

- Most Internet sites use TCP/IP Transmission Control Protocol/ Internet Protocol.
	- It has fewer layers than ISO to increase efficiency.
	- Consists of a suite of protocols: UDP, TCP, IP...
	- TCP is a **reliable** protocol -- packets are received in the order they are sent
	- UDP (user datagram protocol) an **unreliable** protocol (no guarantee of delivery).

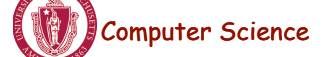

Lecture 19, page 3

## Socket Communication

- Client-server socket communication and Socket primitives
	- Berkeley sockets (BSD Unix)

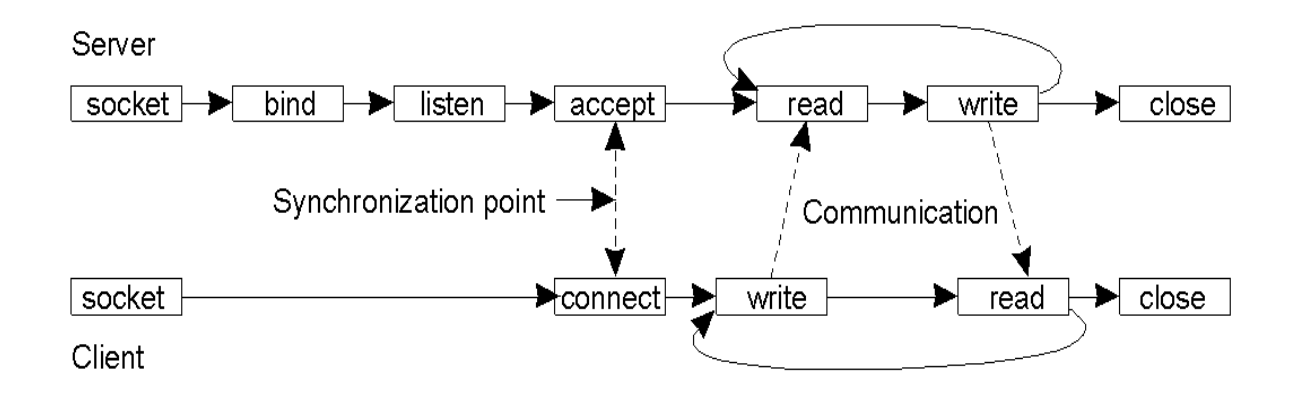

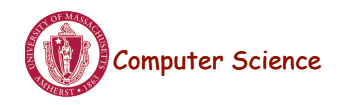

#### Berkeley Socket Primitives

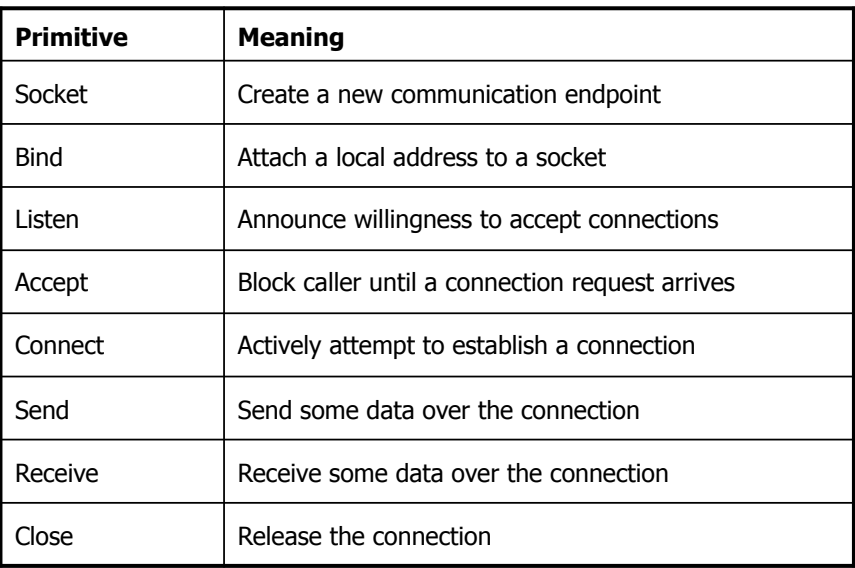

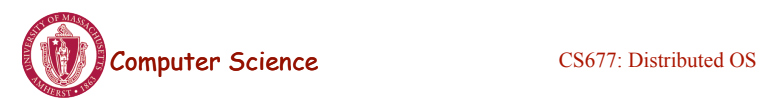

Lecture 19, page 5

#### Linux Network Architecture

• File access path versus socket access path

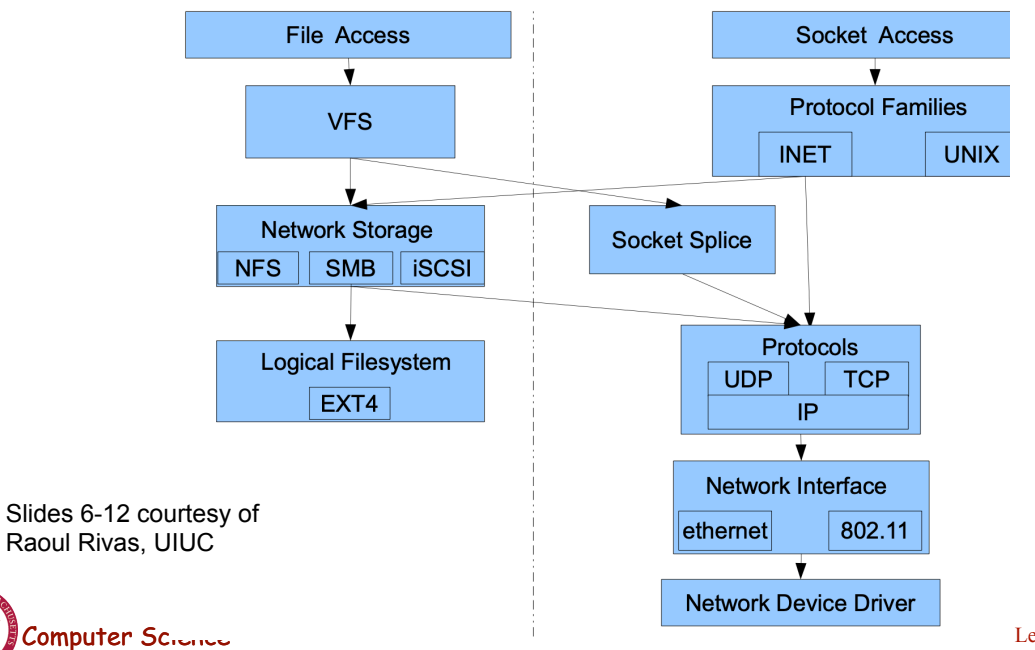

## Sockets in Linux kernel

- Contains sys calls like socket, connect, accept
- Implements POSIX socket interface
	- independent of protocols
- Maps socket data structures to integer handlers
- Calls lower layer functions
	- sys\_socket()->sock\_create

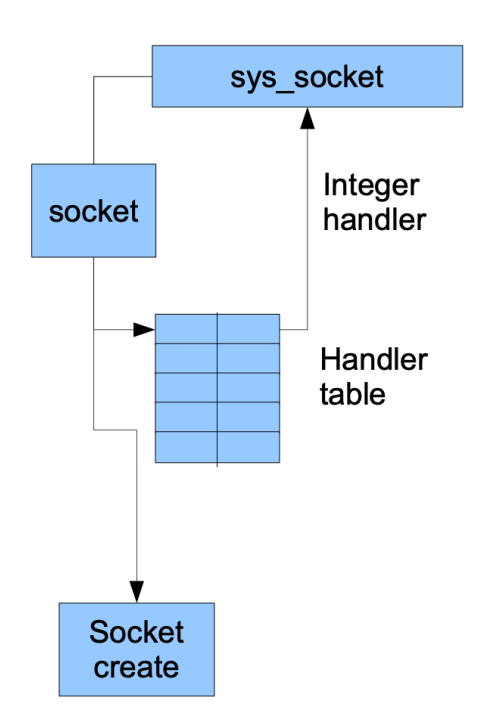

Computer Science

Lecture 19, page 7

## Protocol Families

- Implements different socket families: INET, UNIX
- Extensible through modules and fn pointers
- Calls net proto family->create for family-specific initialization

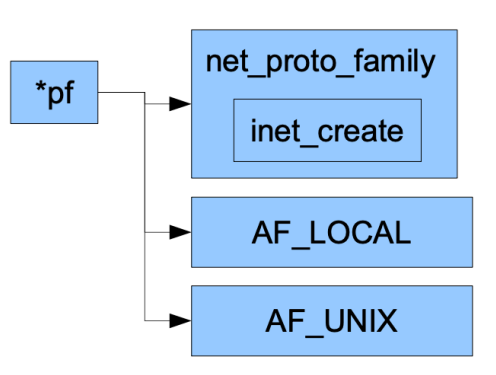

#### Protocols

- Families have multiple protocols
	- INET: TCP, UDP
- Protocol functions stores in proto\_ops
- Some functions unused in a protocols: dummy fns
- Some functions same across protocols: shared

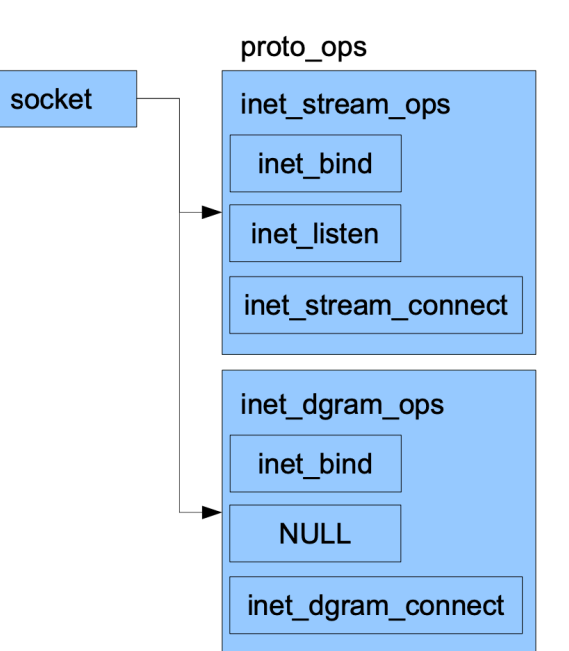

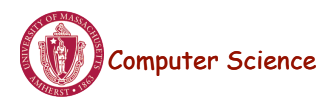

Lecture 19, page 9

#### Packet Creation

- At sending function, packetize the buffer
- Packets represented as sk\_buff data structure
- Contains pointers to
	- transport layer header
	- link layer header
	- received timestamp
	- Device that received it

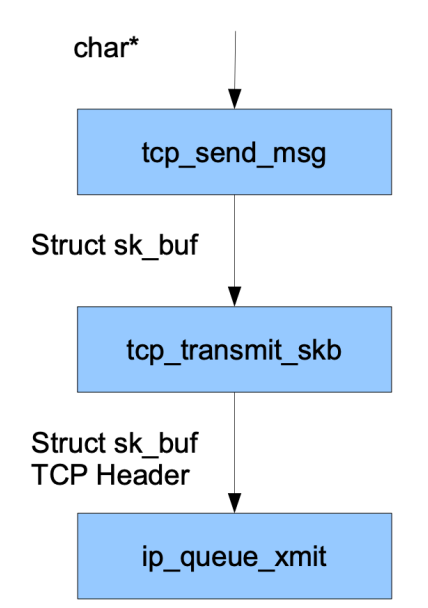

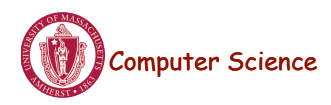

#### Fragmentation and Routing

- Fragmentation is performed inside ip fragment
- route filled in by ip\_route\_output\_flow
- Routing mechanisms used
	- Route cache
	- Forwarding Information Base
	- Slow routing

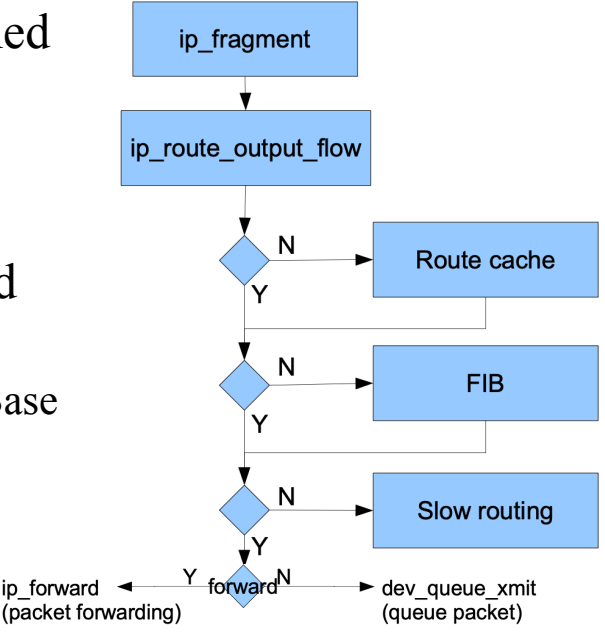

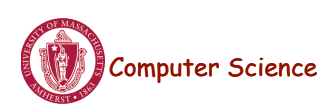

Lecture 19, page 11

#### Data Link Layer

- Responsible for packet scheduling
- dev queue xmit enqueues packets for transmission
	- qdisc of device
- Send in process context
- If device bust, schedule for late
- dev hard start xmit sends to device

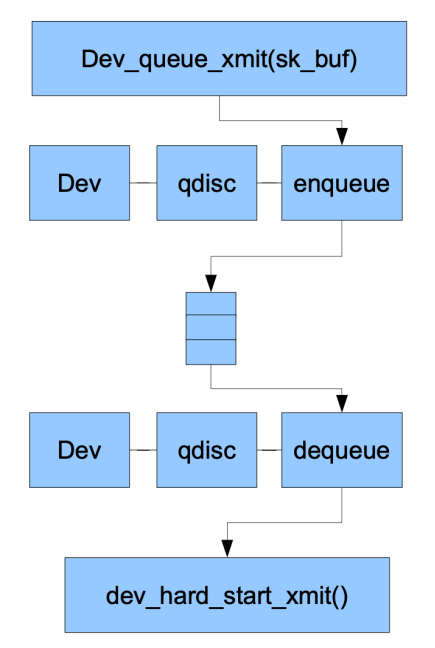

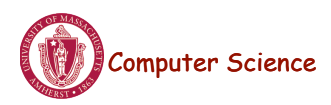

## \*NIX Networking Commands

- Ethernet MAC address: d0.73.d5.2a.12.51
- IP address: 192.168.1.2 or 128.119.240.2
- ping
- ifconfig

# ifconfig /dev/ip: address 10.0.2.15 netmask 255.255.255.0 mtu 1500

- Linux: netstat -rn
- Linux: route

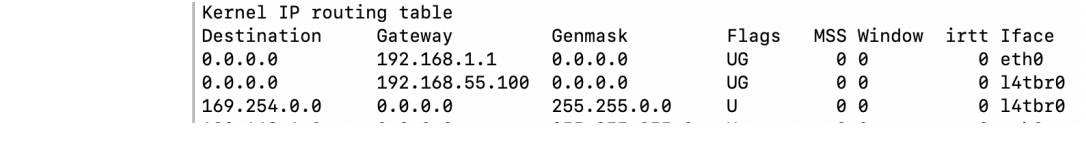

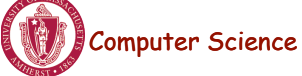

Lecture 19, page 13

## Minix INET

- "inet" system process handles networking in Minix – Source code "servers/inet"
- Implements ethernet layer, IP layer and TCP/UDP
- Ethernet card is a I/O device
	- Device driver is in "drivers"
	- e1000 is Intel gigabit driver
- TCP/IP code is in "inet" and "inet/generic"

Computer Science **Computer Science Lecture 19, page** http://www.nyx.net/~ctwong/minix/ note: minix v2, not v3 Lecture 19, page 14

#### Data link Layer

- Hardware: ethernet, modem etc
- Can have more than one device (major and minor #)
- ioctl call used to set parameters such as comm speed
- The driver itself runs as a user process
- I/O Involves: VFS, INET and driver process
	- same concept as any block device driver

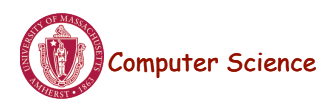

Lecture 19, page 15

#### INET Server

• inet c - main function for INET Server

from FS:

– handles various message types from VFS and DL\_ETH

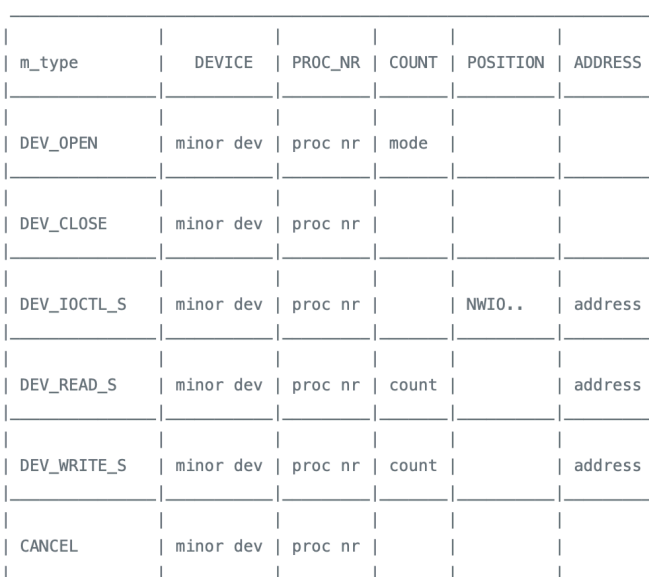

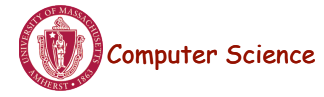

## INET Server

- buf.c buffering code to allocate data for sending and receiving network packets
- mnx eth.c code for sending and receiving ethernet frames to/from ethernet driver
- inet config.c configure networking devices – /dev/eth, /dev/ip, dev/tcp, /dev/udp
- mq.c message queue structure
	- mq\_list is message queue and mq\_t is one message entry

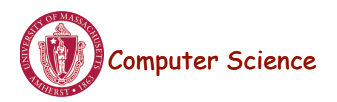

Lecture 19, page 17

## INET Server

- sr.c code to interface with file system
	- DEV\_OPEN, DEV\_CLOSE, DEV\_READ, DEV\_WRITE…
- generic/udp.c code for UDP protocol
	- udp\_port data structure is used for a UDP socket port
- generic/tcp.c code for TCP protocol
	- tcp\_port data structure used to TCP socket port

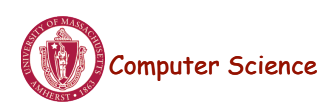